# **EEGLAB** overview

a show when a show when a show

- Collection of about 600 functions (70 000 lines of code)
- About 100 000 download over the past 10 years
- About 6 500 users on the discussion list and 10 500 on the diffusion list
- NIH funding since 2003

http://sccn.ucsd.edu/eeglab http://sccn.ucsd.edu/wiki/eeglab

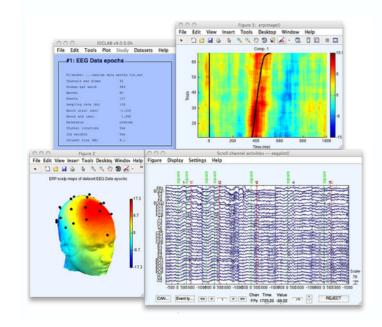

## **EEGLAB** standard processing pipeline

way have a second when a second when a second when a second of the second of the secon

#### Single subject

- 1. Import binary data, events and channel location
- 2. Edit, Re-reference, Resample, High pass filter data
- 3. Reject artifacts in continuous data by visual inspection
- 4. Extract epochs from data & reject artifactual epochs
- 5. Visualize data measures
- 6. Perform ICA decomposition
  - Perform source localization of components
  - Analyze components contribution to ERP
  - Analyze components contribution to spectrum

#### **Multi-subjects**

- 1. Build study and STUDY design
- 2. Pre-compute measures
- 3. Cluster components
- 4. Analyze clusters

Advanced analysis using scripting and EEGLAB command line functions

## The EEGLAB Matlab software

hand have merely and have and have and have and have and have and have and have a second of the second of the seco

EEGLAB Shell - Konsole \_ 🗆 × Session Edit View Bookmarks Settings Help /home/arno> matlab -nodesktop EEGLAB \_ = × File Edit Tools Plot Datasets Help < MATLAB> Copyright 1984-2002 The MathWork Version 6.5.0.180913a Release □ No current dataset Jun 18 2002 - Create a new or load an existing dataset: Using Toolbox Path Cache. Type "help toolbox\_pa Use "/File/Import data" (new) Or "/File/Load existing dataset" (old) To get started, type one of these: helpwin, help - If new. For product information, visit www.mathworks.com "/File/Import epoch info" (data epochs), else "/File/Import event info" (continuous data) >> eeglab "/Edit/Dataset info" (add/edit dataset info) "/File/Save dataset" (save dataset) - Prune data: "/Edit/Select data" - Reject data: "/Tools/Reject continuous data" - Epoch data: "/Tools/Extract epochs" - Remove baseline: "/Tools/Remove baseline" - Run ICA: "/Tools/Run ICA"

## 

#### Import/load data

| :: EE                 | EEGLAB v4.43                          |  |  |  |  |  |  |
|-----------------------|---------------------------------------|--|--|--|--|--|--|
| File Edit Tools Plot  | File Edit Tools Plot Datasets Help    |  |  |  |  |  |  |
| Import data D         | From ASCII/float file or Matlab array |  |  |  |  |  |  |
| Import epoch info D   | From Biosemi .BDF file                |  |  |  |  |  |  |
| Import event info D   | From European Data Format .EDF file   |  |  |  |  |  |  |
| Export D              | From EGL.RAW file                     |  |  |  |  |  |  |
| Load existing dataset | From Segmented EGI .RAW files         |  |  |  |  |  |  |
| Save current dataset  | From BCI2000 ASCII file               |  |  |  |  |  |  |
| Save datasets         | From Snapmaster .SMA file             |  |  |  |  |  |  |
| Clear dataset(s)      | From Neuroscan .CNT file              |  |  |  |  |  |  |
| Maximize memory       | From Neuroscan .EEG file              |  |  |  |  |  |  |
| Save history D        | From ERPSS .RAW or .RDF file          |  |  |  |  |  |  |
| Quit                  | From Brain Vis. Anal. Matlab file     |  |  |  |  |  |  |
| Dataset size (Mb)     | From CTF folder (MEG)                 |  |  |  |  |  |  |
|                       | From ANT .CNT file                    |  |  |  |  |  |  |
|                       | From ANT .AVR file                    |  |  |  |  |  |  |

#### **Import events**

| EE(                              | GLAB v4.43 _ X                  |
|----------------------------------|---------------------------------|
| File Edit Tools Plot             | Datasets Help                   |
| Import data 🛛 🖂                  | epochs                          |
| Import epoch info 🛛 🕞            | epociis                         |
| Import event info 🛛 🗠            | From Matlab array or ASCII file |
| Export D                         | From data channel               |
| Load existing dataset            | From Presentation .LOG file     |
| Save current dataset             | 75                              |
| Save datasets                    | 75<br>128                       |
| Clear dataset(s)                 | -1,000                          |
| Maximize memory                  | 1,992                           |
| Save history D                   | No                              |
| Quit                             | Yes                             |
| ILH Weights<br>Dataset size (Mb) | Yes<br>14.9                     |
|                                  |                                 |
|                                  |                                 |

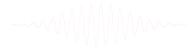

## 

#### Data info

| File | Edit    | Tools    | Plot    | Datasets | Help | DTU Sidel | kick |
|------|---------|----------|---------|----------|------|-----------|------|
|      | #1: C   | ontin    | uous    | EEG D    | ata  |           |      |
|      | Filena  | ne: eegl | .ab_dat | ta.set   |      |           |      |
|      | Channe] | ls per f | rame    | 32       |      |           |      |
|      | Frames  | per epo  | och     | 3050     | )4   |           |      |
|      | Epochs  |          |         | 1        |      |           |      |
|      | Events  |          |         | 154      |      |           |      |
|      | Samplin | ng rate  | (Hz)    | 128      |      |           |      |
|      | Epoch s | start (s | sec)    | 0.0      | 000  |           |      |
|      | Epoch e | end (sec | ;)      | 238,     | ,305 |           |      |
|      | Avenage | e refere | ence    | No       |      |           |      |
|      | Channe] | l locati | ons     | No       |      |           |      |
|      | ICA wei | ights    |         | No       |      |           |      |
|      | Dataset | t size ( | (Mb)    | 7.9      |      |           |      |

## **Scrolling data**

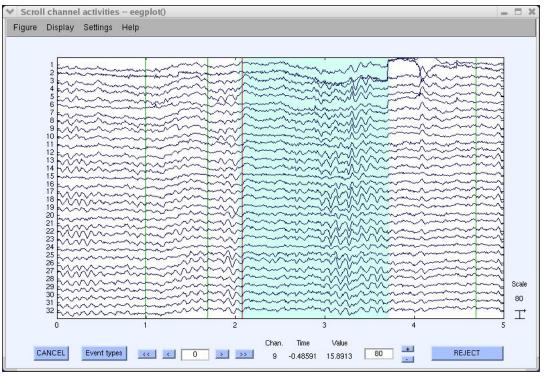

## 1. Importing channel location

hand have a second with the second with the second with the second of the second with the second of the second of

#### **Import channel location**

| File     | Edit Tools Plot Datas | sets Help  |
|----------|-----------------------|------------|
|          | Dataset info          | chs        |
| <u> </u> | Event fields          | LII3       |
|          | Event values          |            |
|          | About this dataset    | ns_ica.set |
|          | Channel locations     | 32<br>384  |
|          | Select data           | 75         |
| 1        | Select epochs/events  | 75         |
|          | Copy current dataset  | 128        |
|          | Append datasets       | 1.992      |
| 1        | Delete dataset(s)     | No         |
| C C      | hannel locations      | Yes        |
| I        | CA weights            | Yes        |
| D        | ataset size (Mb)      | 14.9       |

------

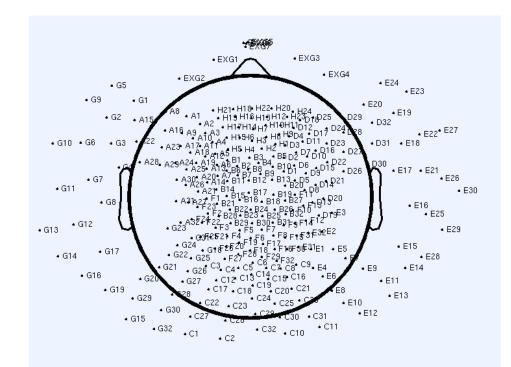

# 2. Edit, Re-reference, Resample, High pass filter data

#### Edit/select data

| ::   | ••• EEGLAB v4.43 _ X                                                                                |                                          |  |  |  |  |  |
|------|----------------------------------------------------------------------------------------------------|------------------------------------------|--|--|--|--|--|
| File | File Edit Tools Plot Datasets Help                                                                  |                                          |  |  |  |  |  |
|      | Dataset info<br>Event fields<br>Event values<br>About this dataset<br>Channel locations             | <b>chs</b><br>ns_ica.set<br>32<br>384    |  |  |  |  |  |
|      | Select data<br>Select epochs/events<br>Copy current dataset<br>Append datasets<br>Delete dataset(s) | 75<br>75<br>128<br>-1,000<br>1,392<br>No |  |  |  |  |  |
|      | Channel locations<br>ICA weights<br>Dataset size (Mb)                                               | Yes<br>Yes<br>14.9                       |  |  |  |  |  |

### **Preprocessing data**

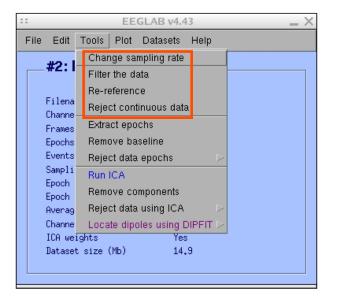

## 3. Reject artifacts in continuous data by visual inspection

and the second water and the second water and the second and the second of the second and the second of the second of the second

Data info

| File Edi       | t Tools Plot Datasets Help                 |
|----------------|--------------------------------------------|
| #2:            | Change sampling rate                       |
| #Z:            | Filter the data                            |
|                | Re-reference                               |
| File           | Beject continuous data                     |
| Chan<br>Fram   | Extract encode                             |
| Epoch          |                                            |
| Event          |                                            |
| Samp           |                                            |
| Epoch          | 1 Pomouo componente                        |
| Epoch          |                                            |
| Aven:<br>Chani | ×9 ····) - · · · · · · · · · · · · · · · · |
|                | weights Yes                                |
|                | set size (Mb) 14.9                         |
|                |                                            |

## **Reject portions of continuous data**

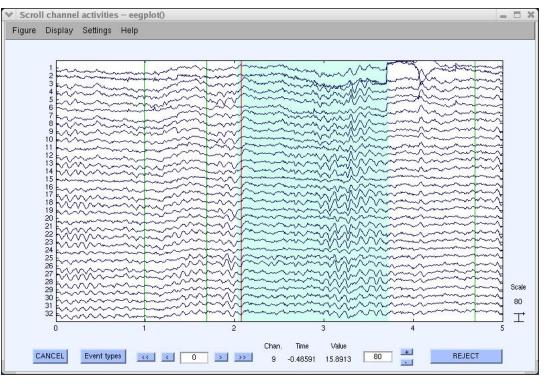

# 4. Extract epochs from data & reject artifactual epochs

#### **Preprocessing data**

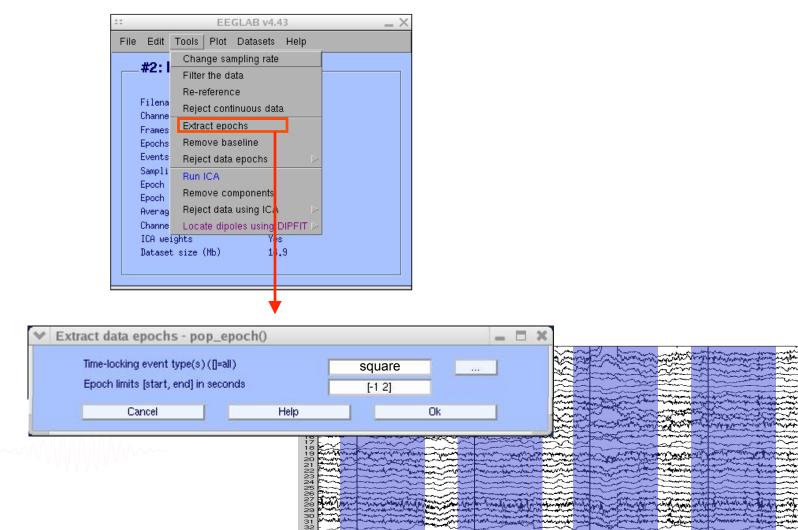

## 4. Extract epochs from data & reject artifactual epochs

| - |      |                          |            | EE                  | GLAB v4.5          | 51     |        | _ ×                                           |      |
|---|------|--------------------------|------------|---------------------|--------------------|--------|--------|-----------------------------------------------|------|
|   | File | Edit                     | Tools      | Plot                | Datasets           | Help   |        |                                               |      |
|   |      | #2: I                    |            | nge sai<br>r the da | mpling rate<br>ata |        |        | ut chann                                      |      |
|   |      | Filena<br>Channe         |            | eferend<br>ct cont  | :e<br>inuous dat   | а.     |        |                                               |      |
|   |      | Frames<br>Epochs         |            | ict epo<br>ove ba   |                    |        |        |                                               |      |
|   |      | Events<br>Court i        | Reje       | ct data             | epochs             |        | Þ      | Reject data (all method                       | ls)  |
|   |      | Sampli<br>Epoch<br>Epoch | Run<br>Rem |                     | mponents           |        |        | Reject by inspection<br>Reject extreme values |      |
|   |      | Averag                   | Reje       | ct data             | using ICA          |        | Þ      | Reject flat line data                         |      |
|   |      | Channe<br>100            | Loca       | ite dipo            | oles using l       | BESA   | Þ      | Reject by probability                         |      |
|   |      | ICA we<br>Datase         | Loca       | ite dipo            | les using l        | DIPFIT | ⊳      | Reject by kurtosis                            |      |
|   |      | 240400                   | Lapla      | acian               |                    |        | $\geq$ | Reject by spectra                             |      |
|   |      |                          | Clust      | ter con             | ponent             |        | ĺ      | Export marks to ICA re                        | ject |
|   |      |                          | Filter     | r the da            | ata (IIR)          |        | $\geq$ | Reject marked epochs                          |      |

#### Different color = different rejection methods

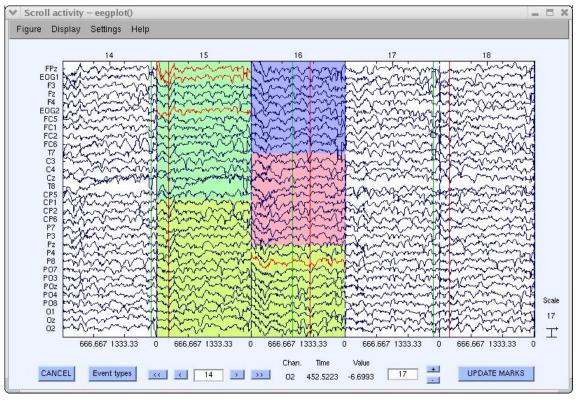

#### EEGLAB v4.43 $- \times$ File Edit Tools Plot Datasets Help Channel locations #1: EEG [ Channel data (scroll) Channel spectra and maps Filename: eeg Channel properties Channels per H Channel ERP image Frames per epu Channel ERPs Epochs With scalp maps Events ERP map series In scalp array Sampling rate Sum/Compare ERPs In rect. arrav Epoch start (: Component activations (scroll) Epoch end (see Component spectra and maps Average refere Channel locat: Component maps ICA weights Component properties Dataset size ( Component ERP image Component ERPs Sum/Compare comp. ERPs Data statistics Time-frequency transforms

## Plot ERP

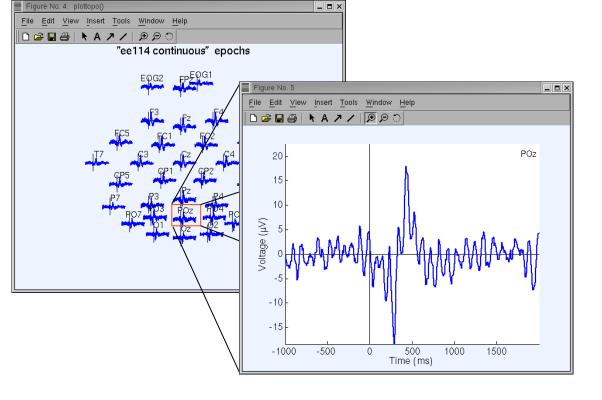

### Plot ERP map series

|                                  | EEGLAB v4.43                   | _ ×    |
|----------------------------------|--------------------------------|--------|
| File Edit Tools                  | Plot Datasets Help             |        |
| #1: EEG [                        | Channel locations              |        |
| #1: EEG I                        | Channel data (scroll)          |        |
| <b>F</b> (1)                     | Channel spectra and maps       |        |
| Filename: eegi<br>Channels per H | Channel properties             |        |
| Frames per epo                   | Channel ERP image              |        |
| Epochs                           | Channel ERPs 🕞                 |        |
| Events                           | ERP map series                 | In 2-D |
| Sampling rate<br>Epoch start (s  | Sum/Compare ERPs               | In 3-D |
| Epoch end (see                   | Companent activations (coroll) |        |
| Average refere                   |                                |        |
| Channel locat:                   | Component maps 🕞               |        |
| ICA weights                      | Component properties           |        |
| Dataset size (                   | Component ERP image            |        |
|                                  | Component ERPs D               |        |
|                                  | Sum/Compare comp. ERPs         |        |
|                                  | Data statistics Data           |        |
|                                  | Time-frequency transforms      | ]      |

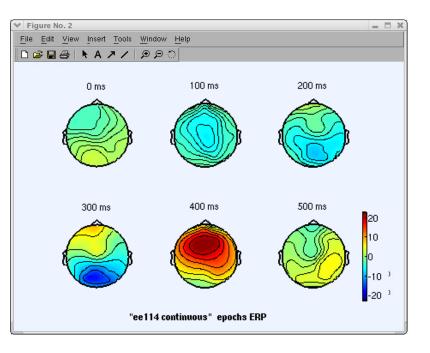

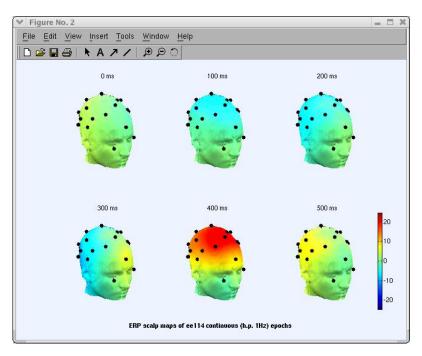

hand have been and the second of the second of the second

## Plot data spectrum and maps

| = =                                                                                                    | EEGLAB v4.43                   | _ ×    |
|----------------------------------------------------------------------------------------------------|--------------------------------|--------|
| File Edit Tools                                                                                                    | Plot Datasets Help             |        |
| #2: EEG                                                                                                    | Channel locations              |        |
| #2: EEG                                                                                                    | Channel data (scroll)          |        |
| E la contra contra cont | Channel spectra and maps       |        |
| Filename: eeg<br>Channels per                                                                                                    | Channel properties             |        |
| Frames per ep                                                                                                    | Channel EBB image              |        |
| Epochs                                                                                                    | Channel ERPs                   |        |
| Events                                                                                                    | ERP map series                 |        |
| Sampling rate<br>Epoch start (                                                                                                    | Sull/Collipate Enrs            |        |
| Epoch end (se                                                                                                    | Component activations (serall) | )      |
| Average refer                                                                                                    |                                |        |
| Channel locat                                                                                                    | Component maps                 |        |
| ICA weights                                                                                                    | Component properties           |        |
| Dataset size                                                                                                    | Component ERP image            |        |
|                                                                                                    | Component ERPs                 |        |
|                                                                                                    | Sum/Compare comp. ERPs         |        |
|                                                                                                    | Data statistics                | $\sim$ |
|                                                                                                    | Time-frequency transforms      | $\sim$ |

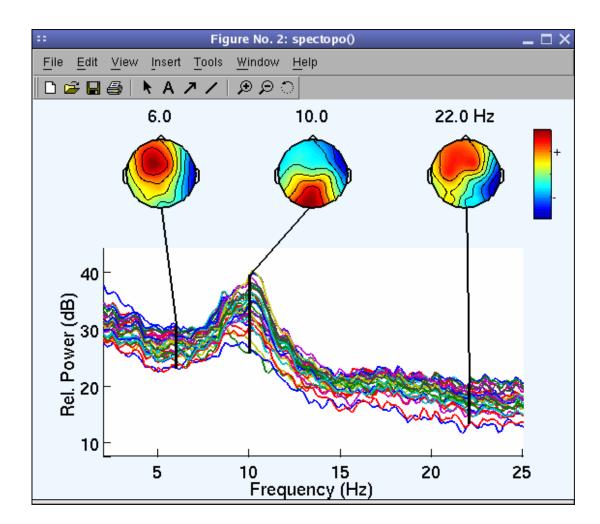

how he was a second was a second was a second was a second of the second of the second

|             |                              | EEGLAB v4.43                   | - | X |
|-------------|------------------------------|--------------------------------|---|---|
| File E      | dit Tools                    | Plot Datasets Help             |   |   |
|             | 2: EEG I                     | Channel locations              |   | _ |
| <b>—</b> #( | 2: EEG I                     | Channel data (scroll)          |   | ٦ |
|             |                              | Channel spectra and maps       |   |   |
|             | lename: eegi<br>annels per f | Channel properties             |   |   |
|             | ames per ep(                 | Channel ERP image              |   |   |
|             | ochs                         | Channel ERPs                   |   |   |
| Events      |                              | ERP map series                 |   |   |
|             | mpling rate                  | Sum/Compare ERPs               |   |   |
|             | och start (:<br>och end (sed | Component activations (scroll) |   |   |
|             | erage refere                 | Component spectra and maps     |   |   |
| Cha         | annel locat:                 | Component maps                 |   |   |
|             | A weights                    | Component properties           |   |   |
| Dat         | taset size '                 | Component ERP image            |   |   |
|             |                              | Component ERPs                 |   |   |
|             |                              | Sum/Compare comp. ERPs         |   | - |
|             | i                            | Data statistics                |   |   |
|             | Ī                            | Time-frequency transforms      |   |   |

**Plot channel ERPimage** 

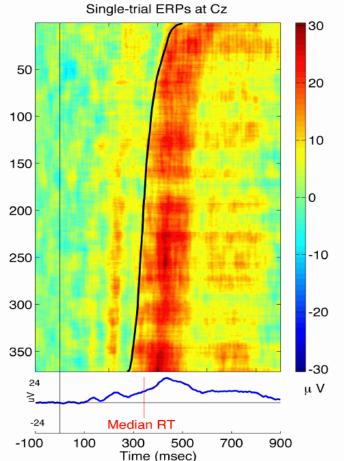

## **EEGLAB** standard processing pipeline

way have an and the second when a second when a second of the second of the second of

#### Single subject

- 1. Import binary data, events and channel location
- 2. Edit, Re-reference, Resample, High pass filter data
- 3. Reject artifacts in continuous data by visual inspection
- 4. Extract epochs from data & reject artifactual epochs
- 5. Visualize data measures
- 6. Perform ICA decomposition
  - Perform source localization of components
  - Analyze components contribution to ERP
  - Analyze components contribution to spectrum

#### Multi-subjects

- 1. Build study
- 2. Pre-compute measures
- 3. Cluster components
- 4. Analyze clusters

Advanced analysis using scripting and EEGLAB command line functions

## 6. Perform ICA decomposition

hand have a second with the second with the second with the second with the second of the second with the second of the second of the second o

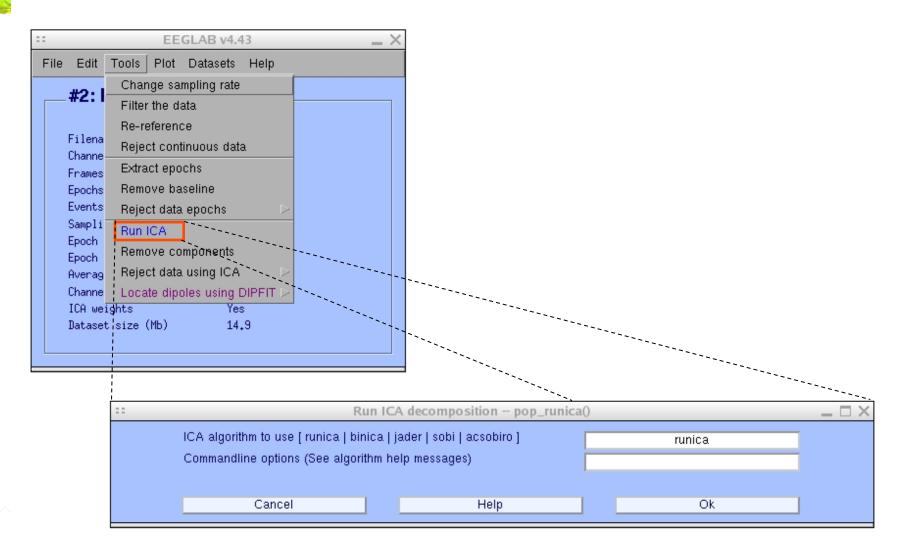

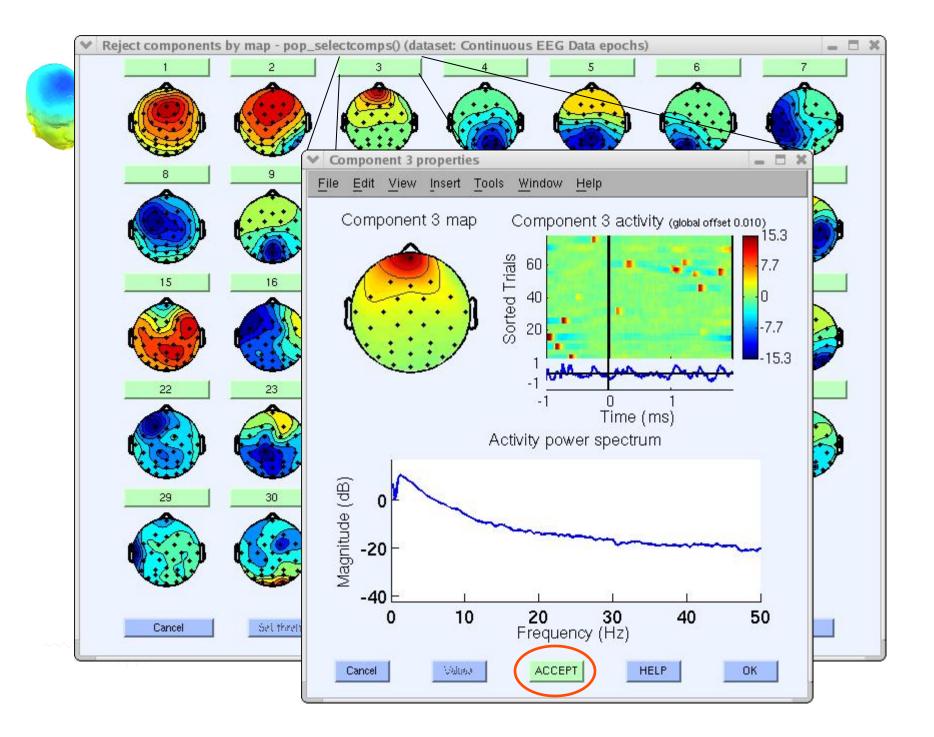

## 

|                                                                   | EEGLAB v4.43                                                               | _ × _                                          |
|-------------------------------------------------------------------|----------------------------------------------------------------------------|------------------------------------------------|
| File Edit                                                         | Tools Plot Datasets Help                                                   |                                                |
| Filena<br>Channe<br>Frames<br>Events<br>Sampli<br>Epoch<br>Averag | Reject data epochs D   Run ICA Remove components   Reject data using ICA D |                                                |
| Channe<br>ICA we<br>Datase                                        | Locate dipoles using DIPFIT ()<br>ights Yes<br>t size (Mb) 15.9            | Autofit components<br>Head model and settings  |
|                                                                   |                                                                            | Coarse fit (grid scan)<br>Fine fit (iterative) |
|                                                                   |                                                                            | Plot component dipoles                         |

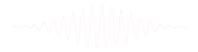

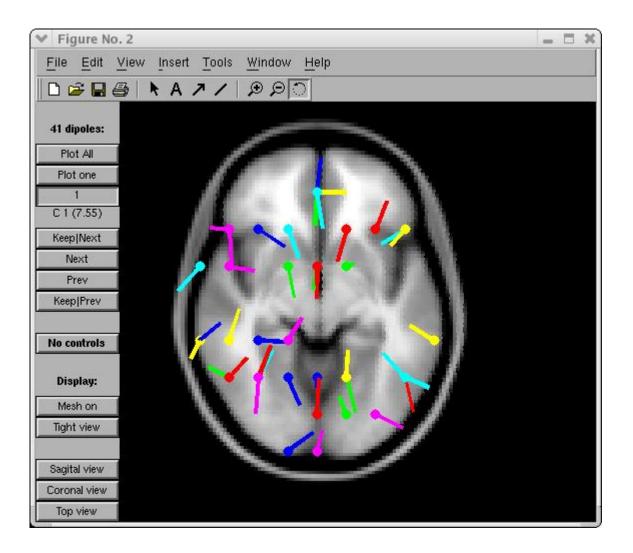

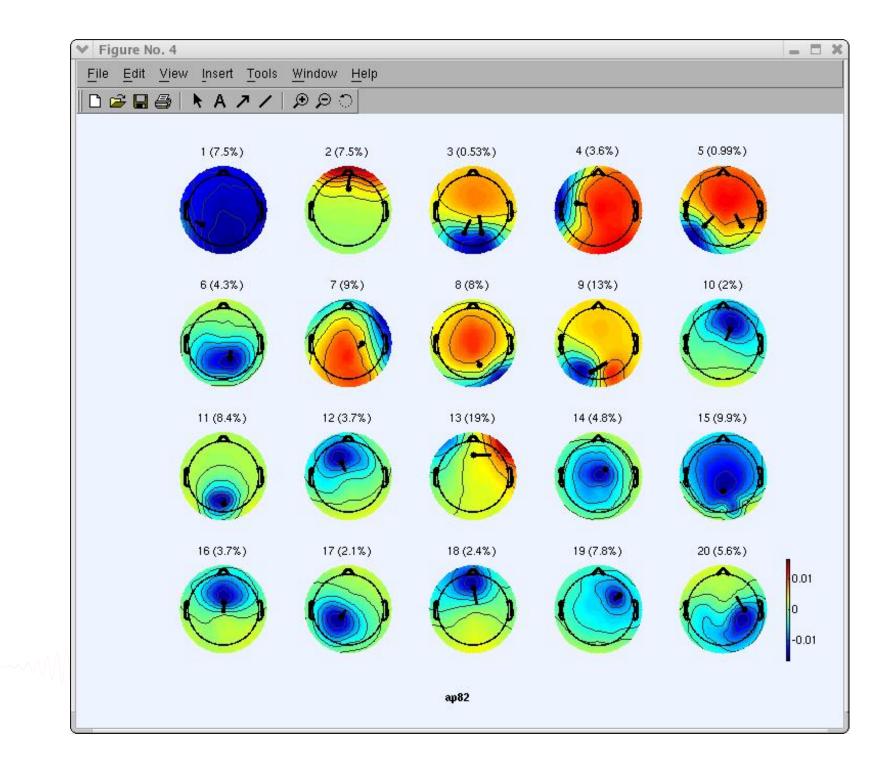

## Component contribution to the ERP

hand have been and have and have and have and have and have a property of the second of the second o

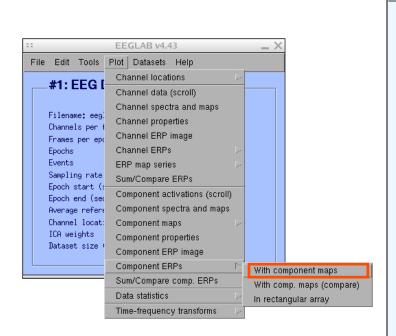

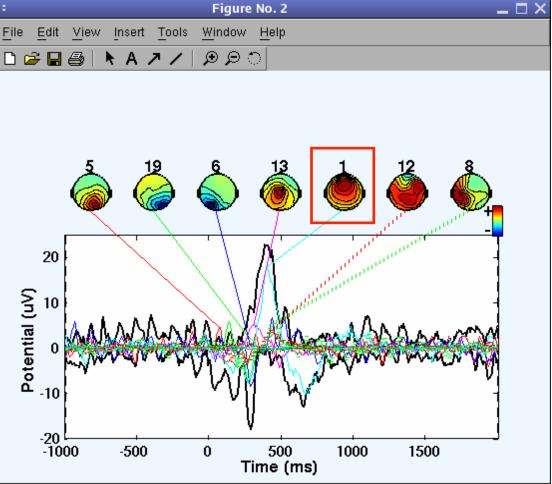

## Component contribution to the EEG spectrum

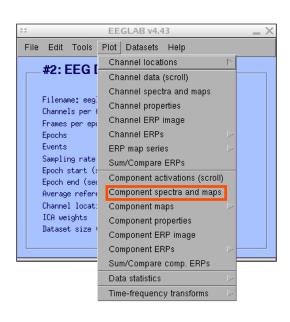

humber

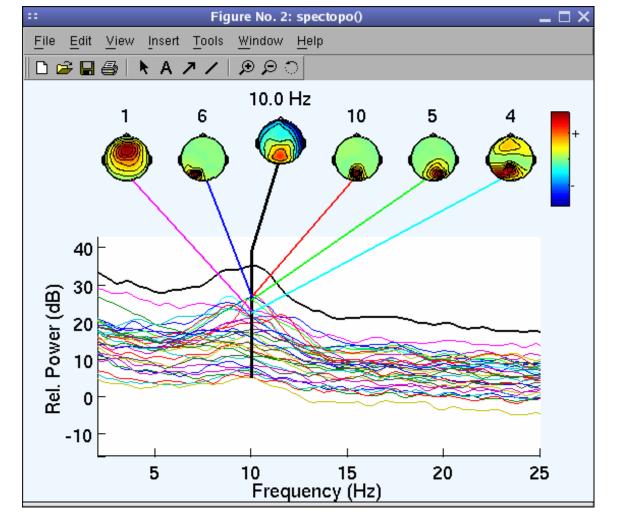

## 

EEGLAB v4.43 \_ X File Edit Tools Plot Datasets Help Channel locations #1: EEG I Channel data (scroll) Channel spectra and maps Filename: eeg Channel properties Channels per ( Channel ERP image Frames per epo Channel ERPs Epochs Events ERP map series Sampling rate Sum/Compare ERPs Epoch start (: Component activations (scroll) Epoch end (sea Component spectra and maps Average refere Channel locat: Component maps ICA weights Component properties Dataset size Component ERP image Component ERPs Sum/Compare comp. ERPs Data statistics Time-frequency transforms Channel time-frequency Channel cross-coherence Component time-frequency Component cross-coherence

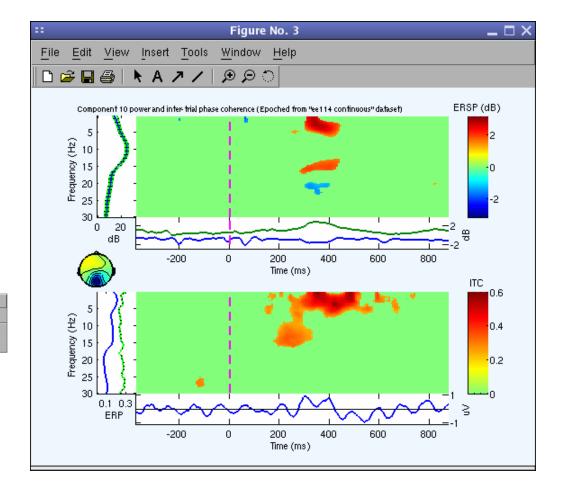

## **EEGLAB standard processing pipeline**

Single subject

- 1. Import binary data, events and channel location
- 2. Edit, Re-reference, Resample, High pass filter data
- 3. Reject artifacts in continuous data by visual inspection
- 4. Extract epochs from data & reject artifactual epochs
- 5. Visualize data measures
- 6. Perform ICA decomposition
  - Perform source localization of components
  - Analyze components contribution to ERP
  - Analyze components contribution to spectrum

#### Multi-subjects

- 1. Build study and STUDY design
- 2. Pre-compute measures
- 3. Cluster components
- 4. Analyze clusters

Advanced analysis using scripting and EEGLAB command line functions

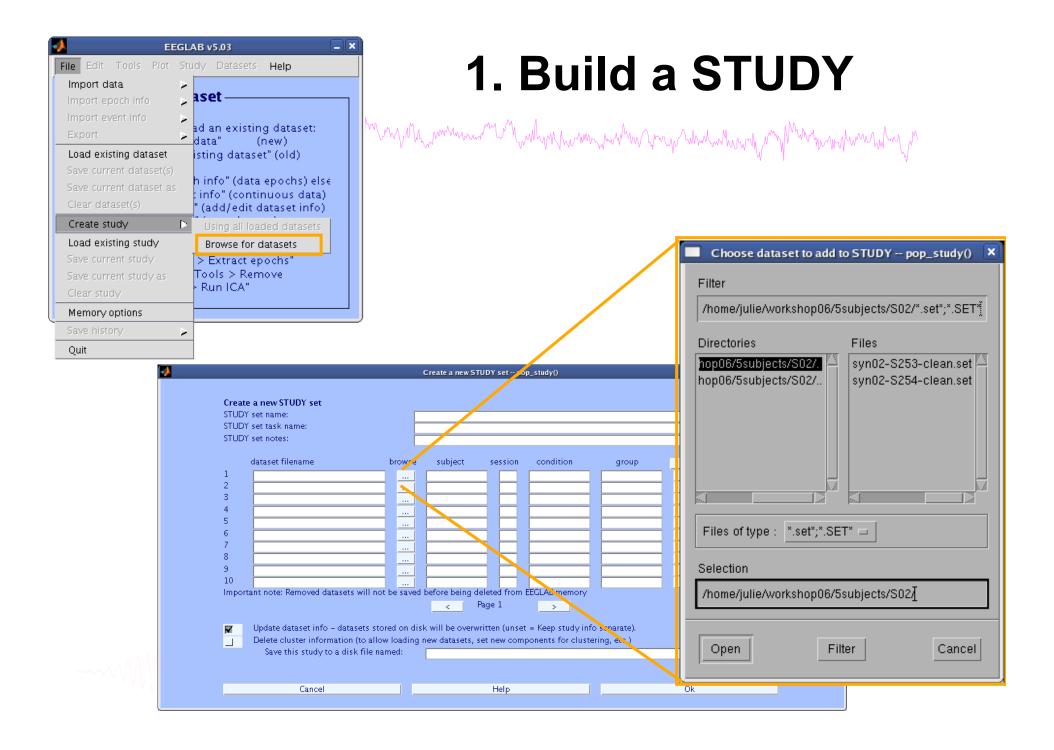

| 0    | 0                    | E                  | EGLAB  | v9.0.0.0ł     | )                                                        | _                        |       |     |
|------|----------------------|--------------------|--------|---------------|----------------------------------------------------------|--------------------------|-------|-----|
| File | Edit                 | Tools              | Plot   | Study         | Datasets                                                 | Help                     |       |     |
|      | STUD                 | Y set:             |        |               | tudy info<br>t/Edit study                                | y design(s               | 5)    |     |
|      | Study ta             |                    | s/data |               | mpute cha<br>hannel me                                   |                          | sures |     |
| 1    | Nb of se<br>Nb of gr | nditions<br>ssions |        | Meas<br>PCA d | ompute con<br>ure Produc<br>clustering (<br>plot cluster | t clusterii<br>original) |       | • • |
|      | Channels             | per fram           | e      | 61            |                                                          |                          |       |     |
| (    | Channel              | locations          |        | yes           |                                                          |                          |       |     |
| (    | Clusters             | 1                  |        | 1             |                                                          |                          |       |     |
|      | Status               |                    |        | Pre-cl        | ustered                                                  |                          |       |     |
|      | Total si             | ze (Mb)            |        | 8.2           |                                                          |                          |       |     |
|      |                      |                    |        |               |                                                          |                          |       |     |

## **idit STUDY design**

| Select STUDY design     |                                  |                                  |
|-------------------------|----------------------------------|----------------------------------|
| STUDY.design 1          |                                  | Add design                       |
|                         |                                  | Rename design                    |
|                         |                                  | Delete design                    |
| Subjects                | Independent variable 1           | Independent variable             |
| S05<br>S08              | None<br>condition<br>description | None<br>condition<br>description |
|                         | duration<br>type                 | duration<br>type                 |
|                         | Ind. var. 1 values               | Ind. var. 2 values               |
|                         | non-synonyms<br>synonyms         |                                  |
|                         | Combine selected values)         | Combine selected val             |
| Select all subjects     | Unpaired statistics \$           | Unpaired statistics              |
| Use only specific datas | ets/trials                       |                                  |
|                         | sociated with this STUDY design  |                                  |

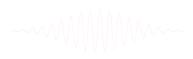

## 2. Pre-compute measures

and the second water and the second water and the second and the second and the s

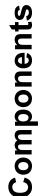

| File Edit Tools Plot                                                                      | Study Datasets Help                                                                                            |
|-------------------------------------------------------------------------------------------|----------------------------------------------------------------------------------------------------|
| STUDY set:                                                                                | Edit study info<br>Select/Edit study design(s)                                                                 |
| Study filename:s/data                                                                     | Precompute channel measures                                                                                    |
| Study task name                                                                           | Plot channel measures                                                                                          |
| Nb of subjects<br>Nb of conditions<br>Nb of sessions<br>Nb of groups<br>Epoch consistency | Precompute component measures<br>Measure Product clustering<br>PCA clustering (original)<br>Edit/plot clusters |
| Channels per frame                                                                        | 61                                                                                                    |
| Channel locations                                                                         | ves                                                                                                    |
| Clusters                                                                                  | 1                                                                                                    |
| Status                                                                                    | Pre-clustered                                                                                                  |
| Total size (Mb)                                                                           | 8.2                                                                                                    |

|       | Datasets Help                     | Study  | Plot   | Tools     | Edit      | File |
|-------|-----------------------------------|--------|--------|-----------|-----------|------|
| s)    | tudy info<br>t/Edit study design( |        |        | Y set:    | STUD      |      |
| sures | mpute channel mea                 | Preco  | s/data | lename: . | Study fi  |      |
|       | hannel measures                   | Plot o |        | sk name   | Study ta  |      |
|       |                                   |        |        | bjects    | Nb of sul |      |
|       | mpute component                   |        |        | nditions  | Nb of co  | 1    |
| ng 🕨  | ure Product clusteri              |        |        | ssions    | Nb of se  | 1    |
| ►     | lustering (original)              |        |        | oups      | Nb of gr  | 1    |
|       | olot clusters                     | Edit/  |        | nsistency | Epoch co  |      |
|       |                                   | 61     | e      | per fram  | Channels  | (    |
|       |                                   | yes    |        | locations | Channel   |      |
|       |                                   | 1      |        |           | Clusters  | (    |
|       | istered                           | Pre-cl |        |           | Status    | 1    |
|       |                                   | 8.2    |        | ze (Mb)   | Total si  |      |

| OOO Select and cor                                                                                                   | npute component measures for later clustering pop_precomp()         |  |  |  |  |  |  |
|----------------------------------------------------------------------------------------------------|---------------------------------------------------------------------|--|--|--|--|--|--|
| Pre-compute channel measures for STUDY " - 'STUDY.design 1'                                                          |                                                                     |  |  |  |  |  |  |
| Channel list (default:all)                                                                                           |                                                                     |  |  |  |  |  |  |
| Spherical interpolation                                                                                              | on of missing channels (performed after optional ICA removal below) |  |  |  |  |  |  |
| Remove ICA artifactual components pre-tagged in each dataset                                                         |                                                                     |  |  |  |  |  |  |
| Remove artifactual I                                                                                                 | ParentCluster 1<br>CA cluster or clusters (hold shift key)          |  |  |  |  |  |  |
| List of measures to pred                                                                                             | compute                                                             |  |  |  |  |  |  |
| ERPs                                                                                                    | Baseline ([min max] in ms)                                          |  |  |  |  |  |  |
| Power spectrum                                                                                                    | Spectopo parameters 'specmode', 'fft' Test                          |  |  |  |  |  |  |
| ERSPs                                                                                                    | Time/freq. parameters 'cycles', [3 0.5], 'nfreqs', 100 (Test)       |  |  |  |  |  |  |
| Save single-trial measures for single-trial statistics - requires disk space       Recompute even if present on disk |                                                                     |  |  |  |  |  |  |
| Help                                                                                                    | Cancel Ok                                                           |  |  |  |  |  |  |

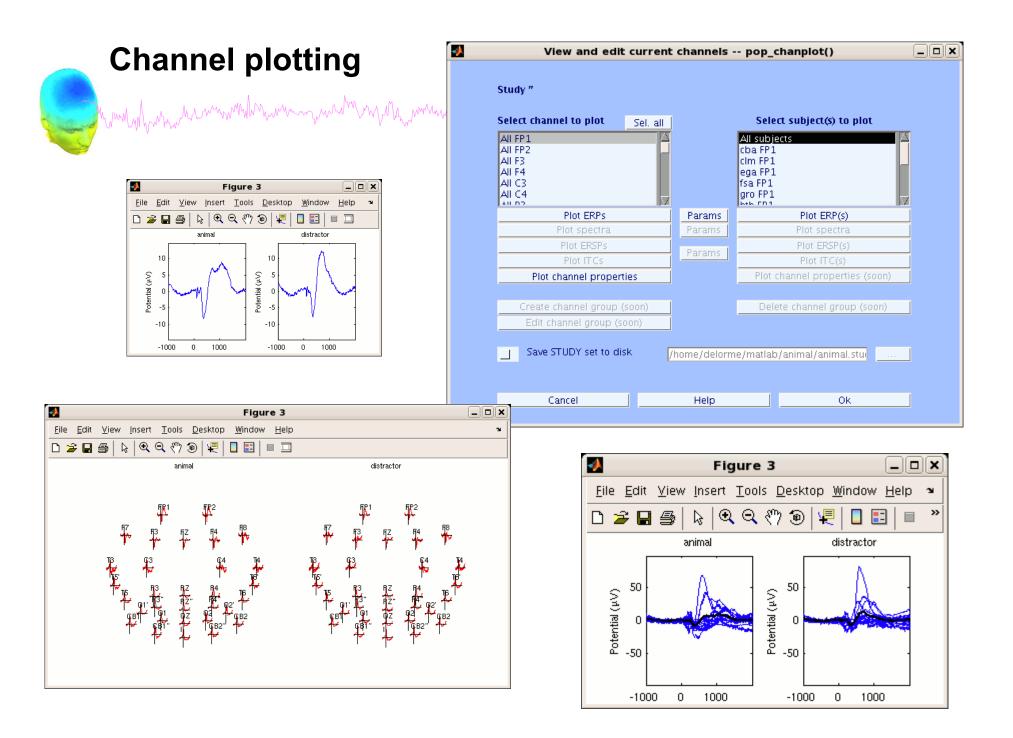

## 3. Cluster components

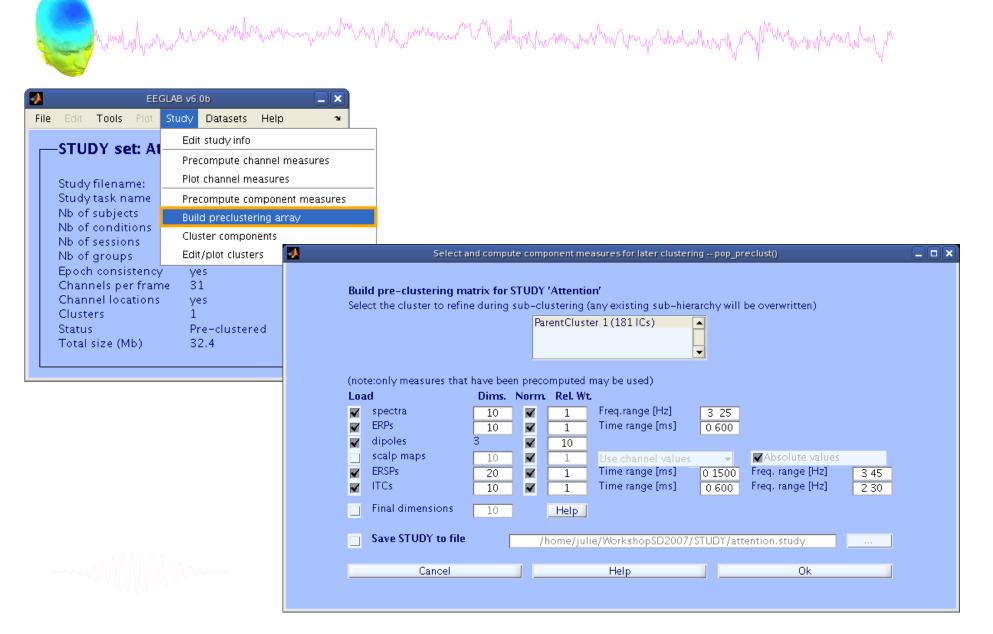

## 4. Analyze clusters

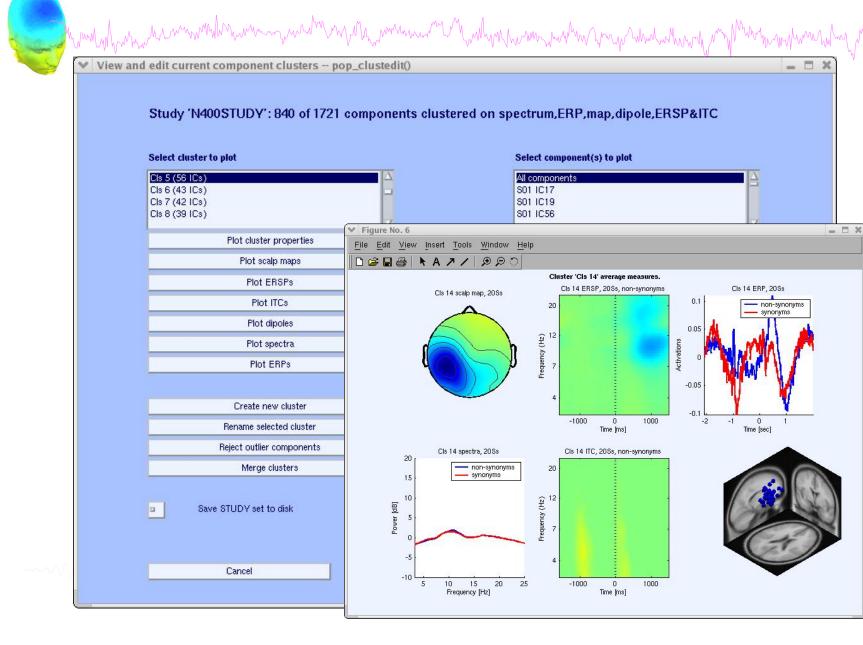

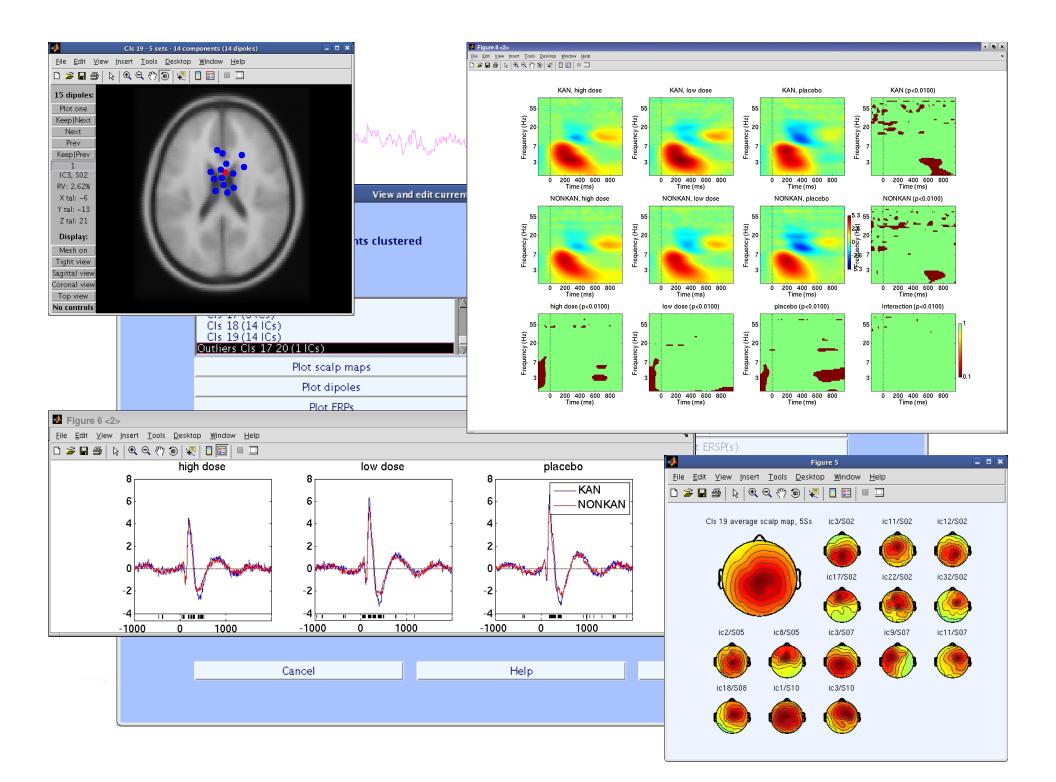

## **EEGLAB standard processing pipeline**

Single subject

- 1. Import binary data, events and channel location
- 2. Edit, Re-reference, Resample, High pass filter data
- 3. Reject artifacts in continuous data by visual inspection
- 4. Extract epochs from data & reject artifactual epochs
- 5. Visualize data measures
- 6. Perform ICA decomposition
  - Perform source localization of components
  - Analyze components contribution to ERP
  - Analyze components contribution to spectrum

#### Multi-subjects

- 1. Build study and design
- 2. Pre-compute measures
- 3. Cluster components
- 4. Analyze clusters

~~~~

#### Advanced analysis using scripting and EEGLAB command line functions

## **EEG** structure

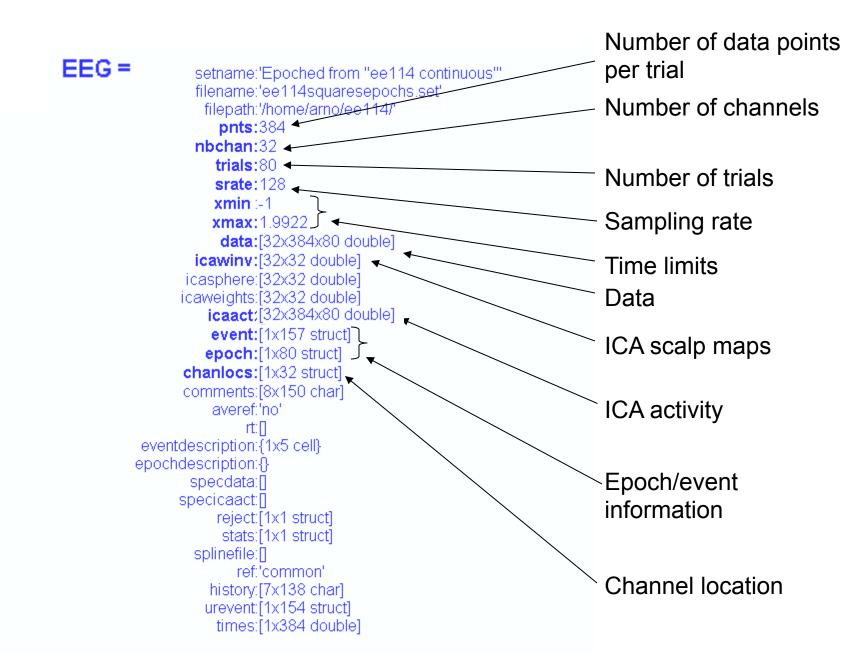

## 3 levels of functions

hand have been and have a second with a second with the second of the second of the se

Administrative functions: handle EEG and ALLEEG structures eeglab(), eeg\_checkset(), pop\_delset(), ...

Pop functions: interactive functions using EEG structure pop\_erpimage(), pop\_topoplot(), pop\_envtopo(), ...

Signal processing functions: perform signal processing erpimage(), topoplot(), envtopo(), ...

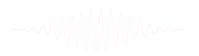

# Command line tools

("eegh" Menus write both dataset and global history)

- Automated processing on groups of subjects (possibly on several processors).
- Richer options for plotting and processing functions (time-frequency decompositions, ...)
- Custom processing...

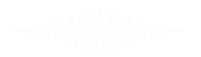

### NFT: Neuroelectromagnetic Forward Head Modeling Toolbox

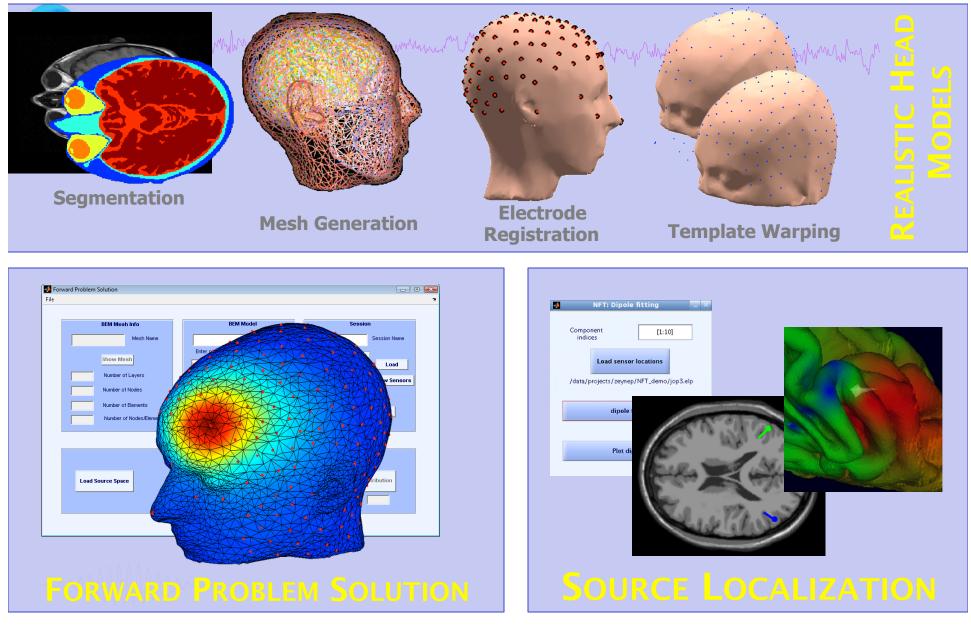

http://sccn.ucsd.edu/nft

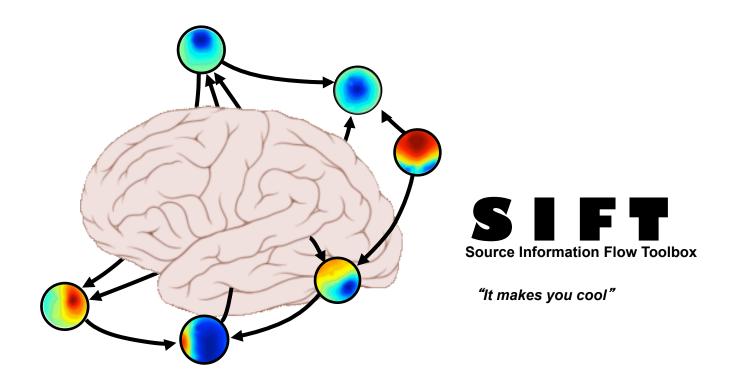

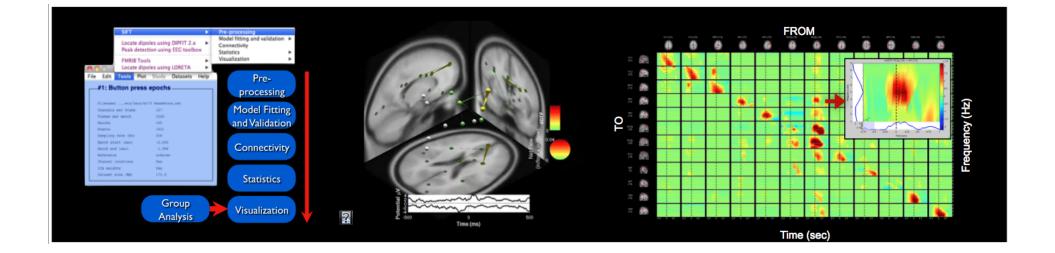

## BCILAB - C. Kothe

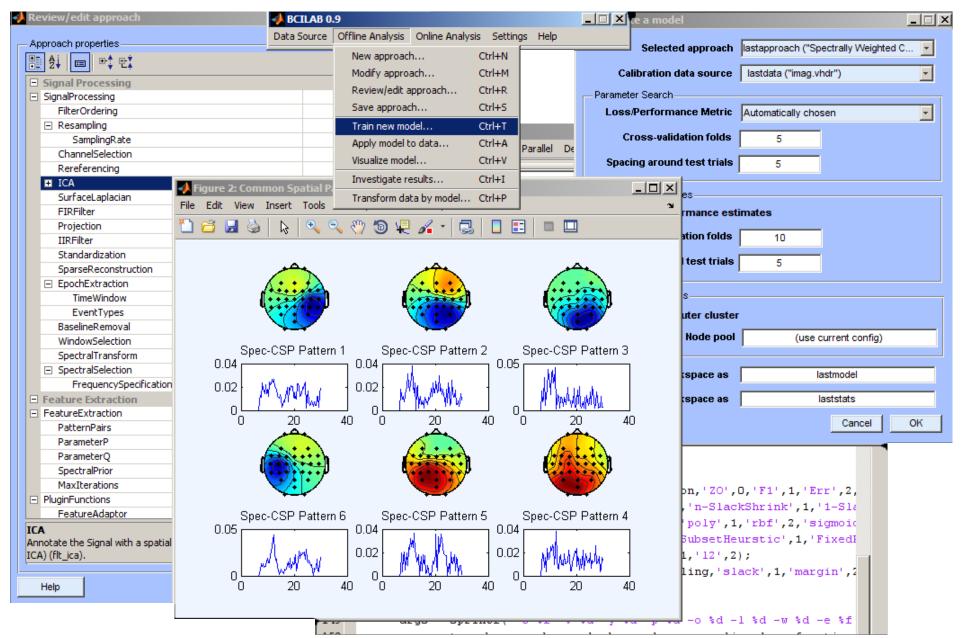

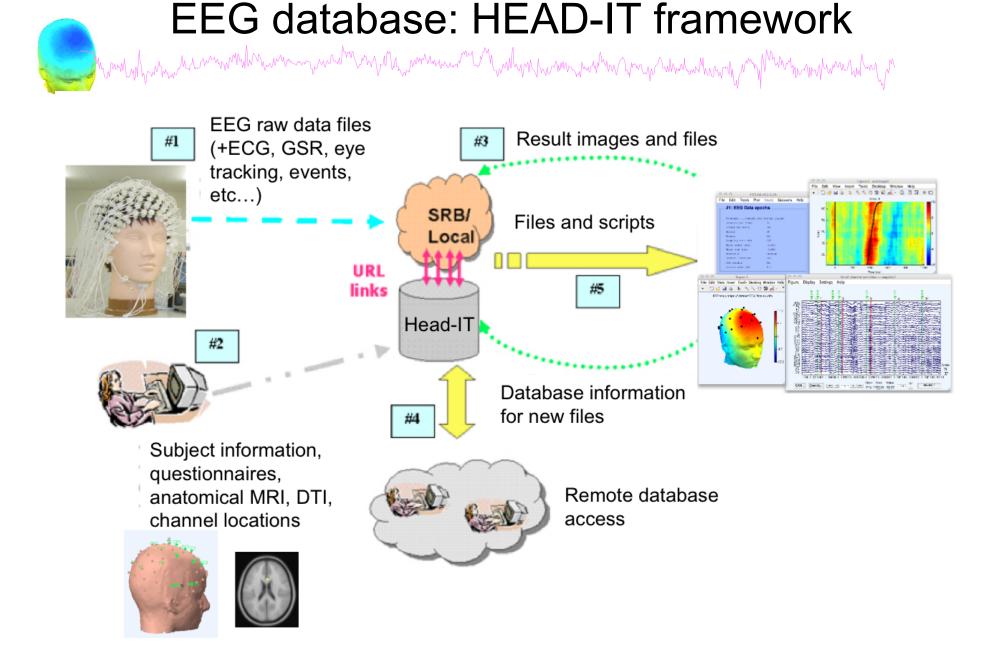

## Pros/Cons of Matlab based open source

hand have have made and have and have and have a second and have a second of the second of the secon

- Pros
  - Easy to program, highly modular and extendable
  - Not dependent on any platform (64-bit)
  - Large community of users (latest development in signal processing research)
  - Cannot imagine more powerful scripting capabilities
- Cons
  - Matlab required for which you have to pay
  - Large memory requirements
  - Matlab bugs, possible version differences, cross platform compatibility problems

#### **Beijing Workshop Program**

Purple lettering = lecture, Orange lettering = tutorial

```
Saturday, June 16
```

7:30 - 8:30 Breakfast Overview and ICA Theory/Practice

8:30 – 9:30 -- Mining event-related brain dynamics I (Scott Makeig)

9:30 – 10:00 -- EEGLAB overview (Arnaud Delorme)

-- Break--

10:30 – 11:15 -- ICA theory (Tzyy-Ping Jung)

11:15 – 12:00 -- Data import, artifact rejection and ICA decomposition (Julie Onton)

12:00-13:00 Lunch

#### ICA, time-frequency and information flow

13:00 – 14:00 -- Evaluating ICA components (Julie Onton)

14:00 – 15:00 -- Time-Frequency decompositions and practicum (Tim Mullen)

--Break --

15:30 - 16:30 -- SIFT toolbox: Source information flow and granger causality tools (T. Mullen)

16:30 – 17:30 -- Using the SIFT toolbox (Tim Mullen)

17:30 – 19:00 -- Data and helpers available

19:00 Dinner

Sunday, June 17th

7:30 - 8:30 Breakfast

Source Localization

8:30 – 9:00 -- Forward and inverse EEG source modeling - (Scott Makeig)

9:00 – 9:30 -- Using the NFT and Dipfit plug-ins (Julie Onton)

9:30 – 10:00 -- Why and how to cluster independent EEG component processes (Scott Makeig) -- Break--

**Component Clustering** 

10:30 – 11:00 -- Creating EEGLAB studies and study designs (Arnaud Delorme)

11:00 – 12:00 -- Independent Component Clustering (Arnaud Delorme)

#### 12:00-13:00 Lunch

#### Processing multiple subjects using STUDY tools

13:00 – 13:30 -- Trial-by-trial data visualization and scripting (Julie Onton)

13:30 – 14:30 -- Plotting measures and computing statistics for EEGLAB studies (Arnaud Delorme)

- 14:30 15:30 -- Scripting for EEGLAB studies (Arnaud Delorme)
- 15:30 19:00-- Practicum on datasets and results presentation

19:00 Dinner

#### Monday, June 18th

7:30-8:30 -- Breakfast

8:30 - 9:00 -- Mining event-related brain dynamics II (Scott Makeig)

9:00 – 9:30 -- The near future of wireless EEG and mobile brain/body imaging (Tzyy Ping Jung)

9:30 – 10:00 -- Building and publishing EEGLAB plug-ins (Arnaud Delorme)

-- Break--

10:30 – 11:30 -- Brain-computer interface (BCI) design: Theory and practice (Christian Kothe)

11:30 – 12:30 -- Using BCILAB (Christian Kothe)

- 12:30 13:30 Lunch
- 14:00 17:30 Excursion

17:30 – 18:30 -- Final discussion (Makeig, Jung, Delorme and all)

18:30 workshop ends

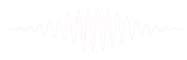

# **EEGLAB** articles

www.man.muthumhum.muthumhumhumhumhumhum

Mund Marin Marin Marine Marine Ma Marine Marine Marine Marine Marine Marine Marine Marine Marine Marine Marine Marine Marine Marine Marine Marine Marine Marine Marine Marine Marine Marine Marine Marine Marine Marine Marine Marine Marine Marine Marine Marine Marine Marine Marine Marine Marine Marine Marine Marine Marine Marine Marin

Delorme, A., Makeig, S. (2004) EEGLAB: an open source toolbox for analysis of single-trial EEG dynamics including independent component analysis. *Journal of Neuroscience Methods*, 134(1), 9-21.

Makeig, S., Debener, S., Onton, J., Delorme, A. (2004) Mining event related dynamics. *Trends in cognitive Neuroscience*, 8(5), 204-210.

Delorme, A., Kothe, C., Bigdely, N., Vankov, A., Oostenveld, R., Makeig, S. Matlab Tools for BCI Research? In "human-computer interaction and braincomputer interfaces". Editors : Tan, D. and Nijholt, A. To appear in 2010. Springer Publishing.

Delorme, A., Mullen, T., Kothe, C., Bigdely-Shamlo, N., Akalin, Z., Vankov, A., Makeig, S. EEGLAB, MPT, NetSIFT, NFT, BCILAB, and ERICA: New tools for advanced EEG/MEG processing. Computational Intelligence, accepted.

Delorme, A., Makeig, S. Open Source Programming for Interpreted Language: Graphic Interface and Macro Bridging Interface. IEEE International Conference on Signal Image Technology and Internet Based Systems. In press. First EEGLAB Workshop

University of CA San Diego La Jolla, California, Oct. 28-30, 2004 following the Society for Neuroscience meeting in San Diego

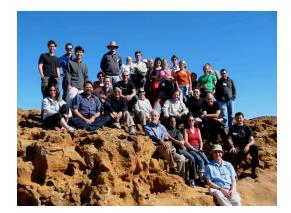

# Workshops

Third EEGLAB Workshop Singapore, Nov. 15-18, 2006

#### Second EEGLAB Workshop

Porto, Portugal, Sept. 17-19, 2005 preceeding the SPR meeting in Lisbon

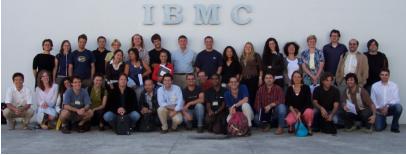

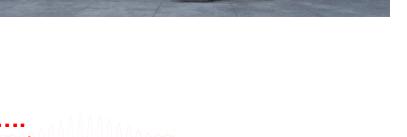

**12<sup>th</sup> EEGLAB Workshop** UCSD, San Diego, Nov 18-22, 2010

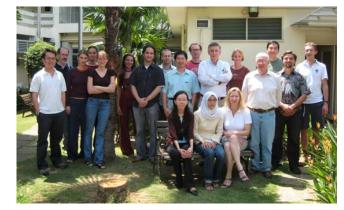

#### Fourth EEGLAB Workshop

Aspet (pyrénées), France, June 26-29, 2007

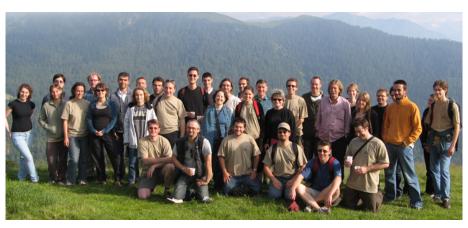